# **Hack Your Language!**

**CSE401** Winter 2016 Introduction to Compiler Construction

1

**Ras Bodik Alvin Cheung** Maaz Ahmad Talia Ringer Ben Tebbs

### **Lecture 4: Iterators and Coroutines**

Comprehensions Lazy Iterators Coroutines

#### Announcements

Sign up on Piazza if you haven't

Makeup lecture on Friday 2:30pm-3:50pm

- Same room (here!)
- Will be audio recorded

Section tomorrow

Permanent OHs posted on website

## Today

- Comprehensions
- Composing iterators
- Lazy iterators
- Intro to coroutines

## Reading

Required:

Chapter on coroutines from the Lua textbook

(http://www.lua.org/pil/)

Recommended:

Python generators are coroutines, actually

Fun:

More applications of coroutines are in *Revisiting Coroutines*

### Our abstraction stack is growing nicely

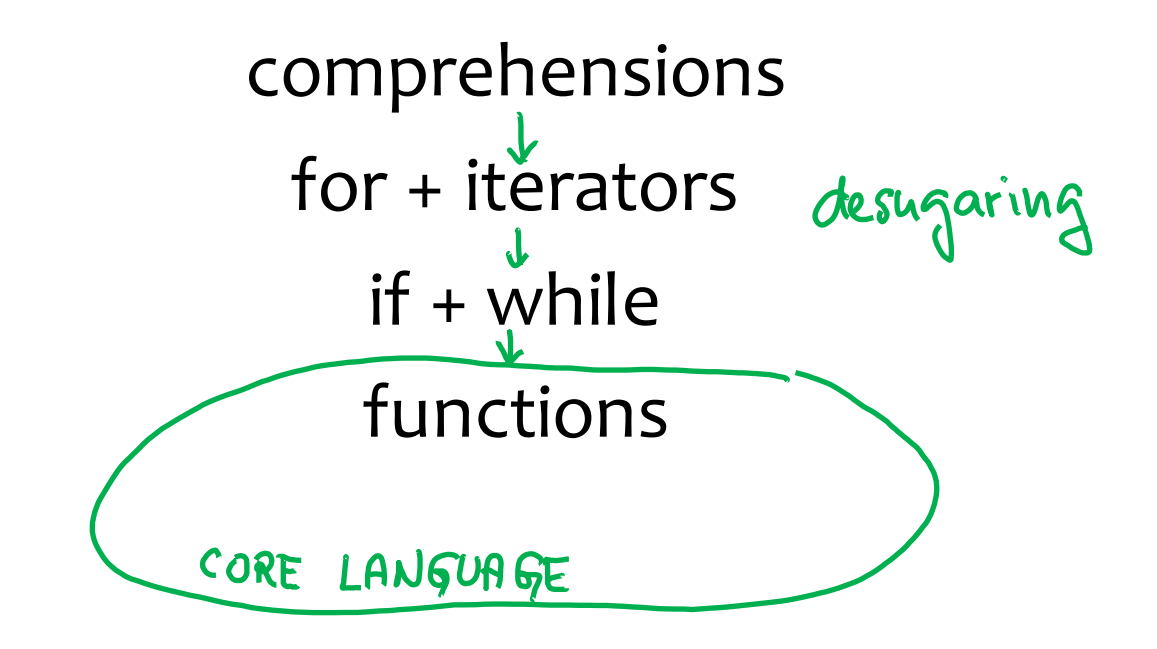

## **Comprehensions**

### Comprehensions

A *map* operation over anything that is iterable.

```
[toUpperCase(v) for v in elements([^{n}a", [^{n}b"])]
-->
["A", "B"]
```
General syntax:

[*E1* for *ID* in *E2*]

Can E1, E2 be comprehension expressions? Where is variable *ID* visible? In E1, E2 or both?

### Comprehensions

Desugaring this example:

```
[toUpperCase(v) for v in elements(list)] 
---> 
   $1 = []for v in elements(list) { append( $1, tolupperCase(v)) }
   $1
```
Your homework: write a general desugar rule

Must work work on nested comprehensions

```
mat = [[1, 2, 3], // 2D matrix][4, 5, 6],
      [7, 8, 9],
      ]
print [[row[i] for row in mat] 
               for i in [0, 1, 2]
      ]
--> [[1, 4, 7], [2, 5, 8], [3, 6, 9]]
```
"To avoid apprehension when nesting list comprehensions, read from right to left"

### **Compositions of iterators**

A simple example: convert characters to uppercase

```
def lst = ["a", "b", "c"]
  for c in toUpCsIt(asArray(lst)) {
      print c
  }
Exercise 1. Write toUpCsIt
  function toUpCsIt(it) {
      function () { 
         def c = it()if (c) { toUpperCase(c) }
         else { null } 
                                \left( see note on next slide\right) 11
```
Instead, use *map* (functional programming); a list comprehension; or the pipes-and-filters pattern. In either case, no code is specific to ToUpperCase:

- 1. map(toUpperCase, lst)
- 2. [toUpperCase(c) for c in lst]
- 3. consumer(filter(toUpperCase, producer()))

## **Lazy iterators**

Find the best first move in Scrabble given some time:

```
s = ['a','f',...] // 7 letter tiles
for p in permgen(s) {
    for s in subsets(p) {
      if (legalWord(s, wordDict)) {
           // check score of s 
           // exit when out if time 
        }
    }
}
```
## Print all permutations of a list

```
def permgen(a,n=len(a)) {
[a, b, c], 3
[c, b, a], 2
[b, c, a], 1
[c, b, a], 1
  if (n \leq 1) {
    print(a)
  } else {
    for i in iter(n) {
      a[n], a[i] = a[i], a[n]permgen(a,n-1)
      a[n], a[i] = a[i], a[n]} } }
permgen(["a","b","c"])
                                [c, b, a], 2
[b, c, a], 1
                                                      "b c a"
                                           [c, b, a], 1"c b a"
```
Now let's try to wrap permgen in an iterator

We want to be able to write this code

```
for p in permIterator(list) { 
   if (condition(p)) 
         print p // print a subset of permutations
}
```
## Don't need to iterate over all permutations

We may want to print just the first legal word

def s = legalWord(permIterator(ltrs), myDict)  $def word = s()$ if (word) print word

legalWord may iterate only over some permutations, so let's not compute and store all  $O(2^n)$  of them in a list. Let's compute them **lazily**, as needed by the caller of the permutation iterator

### An incorrect attempt at permgen iterator

```
def permIterator(lst) { 
  def permgen(a,n=len(a)) {
       if (n = 1) {
            relurQ // was print(a)
       } else {
           for i in iter(n) {
                a[n], a[i] = a[i], a[n]permgen(a,n-1)
                a[n], a[i] = a[i], a[n]} } } 
  function () { permgen(lst) } // the iterator
} 18
```

```
The call stack in for p in permIterator(lst) \{S(p)\}when permgen attempts to pass a permutation to for:
      inside while loop
      iterator
      permgen(n) 
      …
      permgen(1)
```
Why can't permgen pass the permutation to iterator?

- it would need to return all the way to top of recursion
- this would force it to lose all context
- $\text{context} = \text{the value of } i \text{ for each recursion level}$

#### *Rewriting* permgen *to be resumable*

Replacing recursion with a loop forces us to maintain the context (a distinct copy of i for each level of recursion).

The code is significantly harder to write and read.

### We need something like a goto

**Idea:** Jump from permgen to the while loop and back, preserving permgen context on its call stack

Two execution contexts, each with own stack:

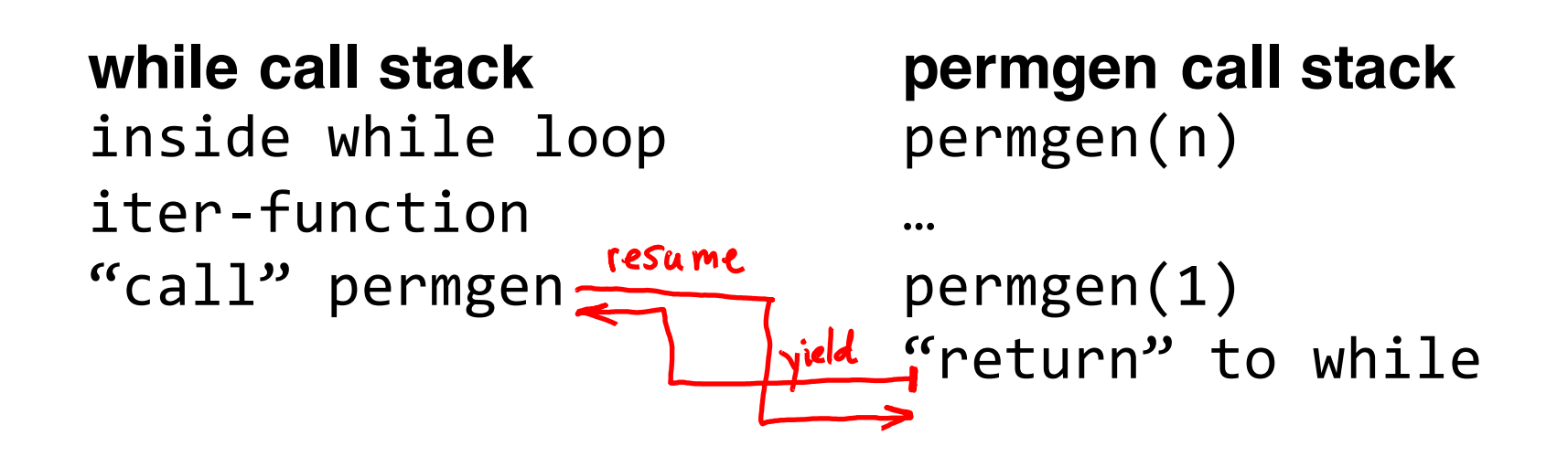

### **Coroutines**

### Coroutines == cooperating "threads"

#### Cooperating =

- one thread of control (one Program Counter)
- coroutines themselves decide when control is transferred between them
	- as opposed to an OS scheduler deciding when to preempt the running thread and transfer control (as in timeslicing)
	- hence also known as "green threads"
- transfer done with a yield statement

#### many flavors of coroutines exist

We will cover Lua's asymmetric coroutines

Asymmetric: notion of master vs. slave symmetric coros. can be implemented on top of asymmetric

Benefits of asymmetric coroutines:

- easier to understand for the programmer because from the master the transfer looks like an ordinary call
- easier to implement (you'll do it in PA2)

Asymmetric Coroutines

#### Three constructs:

co=create\_coroutine(body) create a coroutine

resume(co, arg) call/resume a

co is a handle

coroutime

yield(arg) return to master, who can resume

Body is a closure

## Example (no values passed)

```
var co = create_coroutine(
   function(){
     print(1)
     yield
     print(2)
     yield
     print(3)
}
```
#### Body of coroutine (a closure)

```
)
resume(co) --> 
resume(co) --> 
resume(co) --> 
resume(co) -->
```
Example (yield passes values to master)

```
var co = create coroutine(function(){
     yield(1)
     yield(2)
     yield(3)
})
```

```
print(resume(co)) -->
print(resume(co)) --> 
print(resume(co)) --> 
print(resume(co)) --> 
resume(co) -->
```
Example (pass values to initial yield)

```
var co = create\_coroutines(function(x)print(x)
     yield()
})
```

```
resume(co, 1) -->
resume(co) -->
```
### Test yourself

```
var co = create\_coroutine(function(x))print("1", x)
     print("2", yield())
})
```

```
resume(co, "hello") -->
resume(co, "world") -->
```
## Iterator factory for permgen

```
var permgen(a, n=len(a)) {
  if (n \le 1) { yield(a) } /* used to be print(a) */
  else {
    for i=1 to n {
      a[n], a[i] = a[i], a[n]permgen(a,n-1)
      a[n], a[i] = a[i], a[n]} } }
var permIterator(lst) {
This is known as the wrap pattern in Luavar co = coroutine( 
                   function(l) { permgen(l); null } 
                      )
   function () { resume(co, lst) }
<u>}</u>
```
## **Applications of coroutines**

### What can we do with coroutines

### Define control abstractions impossible with functions: lazy iterators

push or pull producer-consumer patterns

bactracking

regexes

exceptions

We will see some of these in lecture and PA

### **Stackful vs. stackless coroutines**

Python generators are coroutines with a limitation:

yield must occur in the body of the coroutine

That is, the call stack must be empty

### **Consumer-Producer Pattern**

Create a dataflow on streams

Process the values from permgen

We can apply operations : for v in toUppercaseF(permgen(...)) { process(v) }

How to create "filters" like toUpperCaseF?

### A filter element of the pipeline

```
var filter(ant, f)
    var co = coroutine(function() {
        while (True) { 
            --resume antecessor to obtain value
            var x=ant()
            -- yield transformed value
            yield(f(x))} }
    function() { resume(co,0) }
}
f1 = function(x) \{ ... \}f2 = function(x) \{ ... \}consumer(filter(filter(producer(), f1), f2)) 45
```
### How to implement such pipelines

Producer-consumer patter: often a pipeline structure producer  $\rightarrow$  filter  $\rightarrow$  consumer All we need to say in code is consumer(filter(producer()))

Producer-driven (push) or consumer-driven (pull)

This decides who initiates resume(). In pull, the consumer resumes to producer who yields datum to consumer.

Each of producer, consumer, filter is a coroutine Who initiates resume is the main coroutine. In for x in producer, the main coroutine is the for loop. Coroutines allow powerful control abstractions iterators but also backtracking, which we'll cover soon

You will implement coroutines in PA2 we'll describe the implementation next time

## What you need to know

- Iterators
- Programming with coroutines
- Write push and pull producer-consumer patterns

Our course language, including its coroutines, are modeled after Lua, a neat extensible language.

Many examples in this lecture come from *Programming in Lua*, a great book. Read the 1st edition on the web but consider buying the 3<sup>rd</sup> edition.

http://www.lua.org/pil/

Coroutine examples are from *Revisiting Coroutines.*